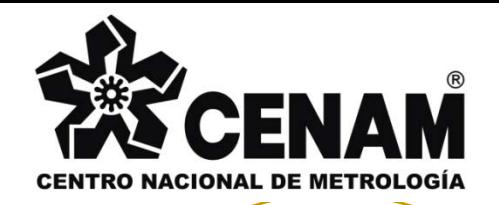

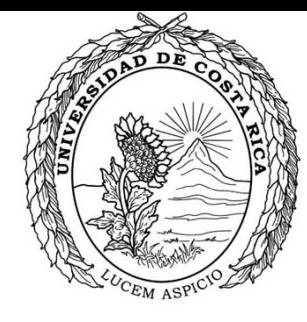

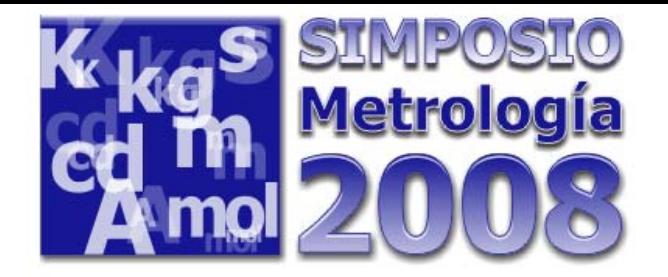

Comparación de los métodos utilizados para la diseminación de los patrones de masa de alta exactitud y validación de la incertidumbre estimada mediante simulación numérica

> Lautaro Ramírez VarasLuis Omar Becerra Santia g o Luis Manuel Peña Pérez

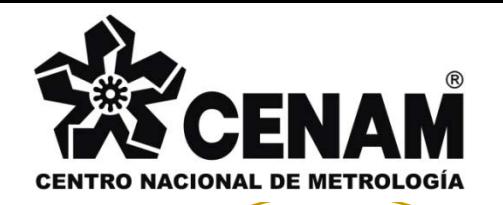

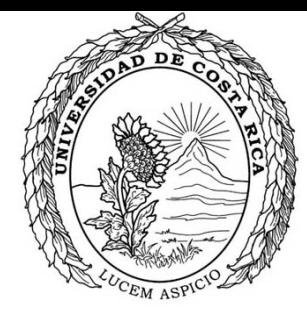

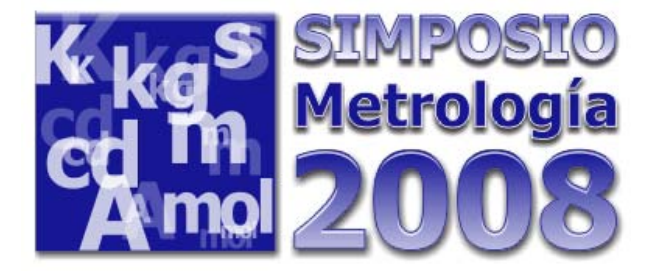

Objetivo del proyecto

Diseminar las masas con trazabilidad al k-21.

Determinar el mejor estimado de los diferentes métodos.

Corroborar el cálculo de la generalización de la GUM para el caso multivariable con Monte Carlo.

Comparar los distintos métodos de subdivisión entre ellos.

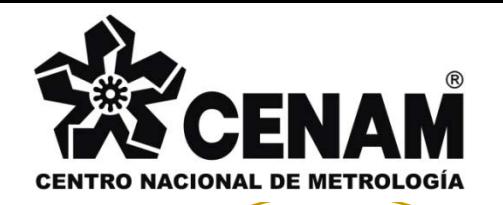

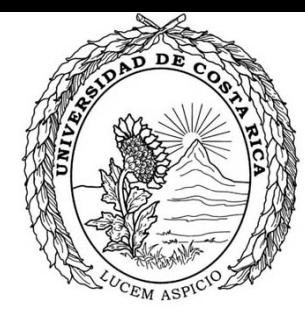

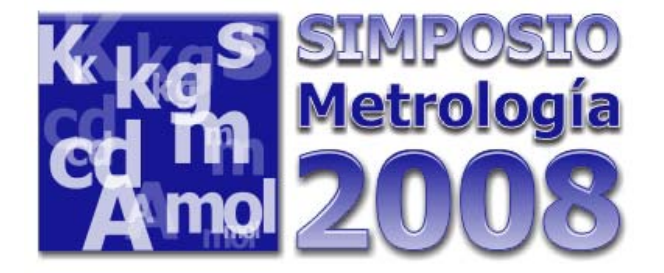

Diseminación de la unidad de masa

La unidad de masa es el kilogramo

Este debe ser subdividido y multiplicado.

Debe conocerse los valores de corrección de las pesas.

Debe conocerse su incertidumbre asociada y su correlación

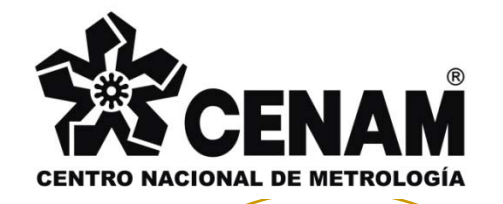

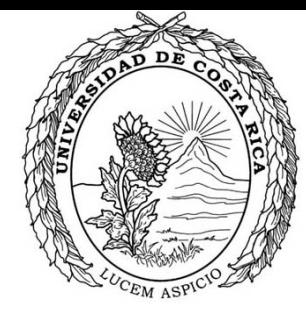

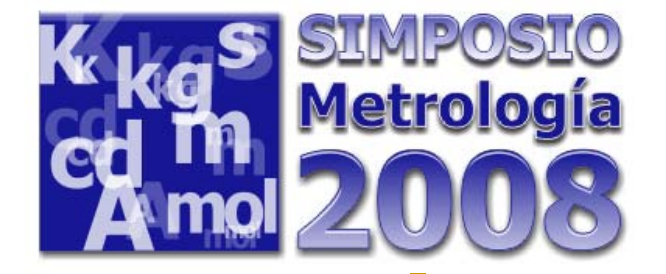

# Diseminación del kilogramo

En la calibración de pesas E<sub>1</sub>, de valor<br>nominal igual o menor que 500 mg , se recomienda los esquemas de subdivisión según la OIML R-111, para alcanzar las incertidumbres apropiadas.

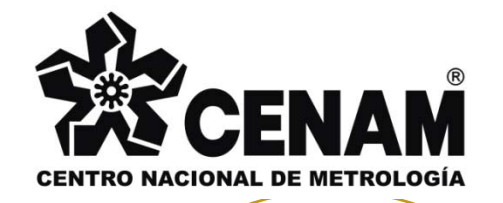

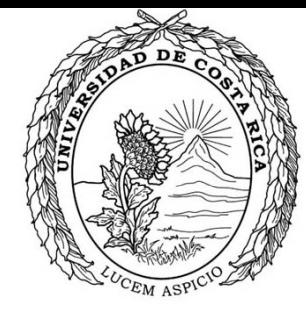

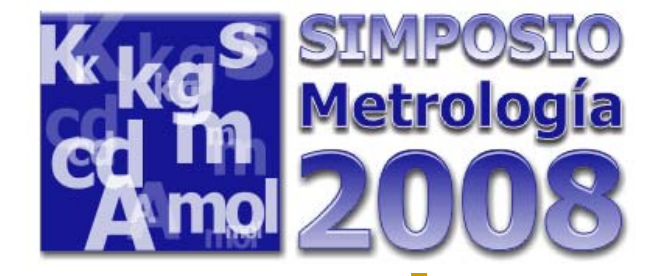

¿Cómo se disemina?

**En la fila 3 secompara la pesa de 500 con la de 200** 

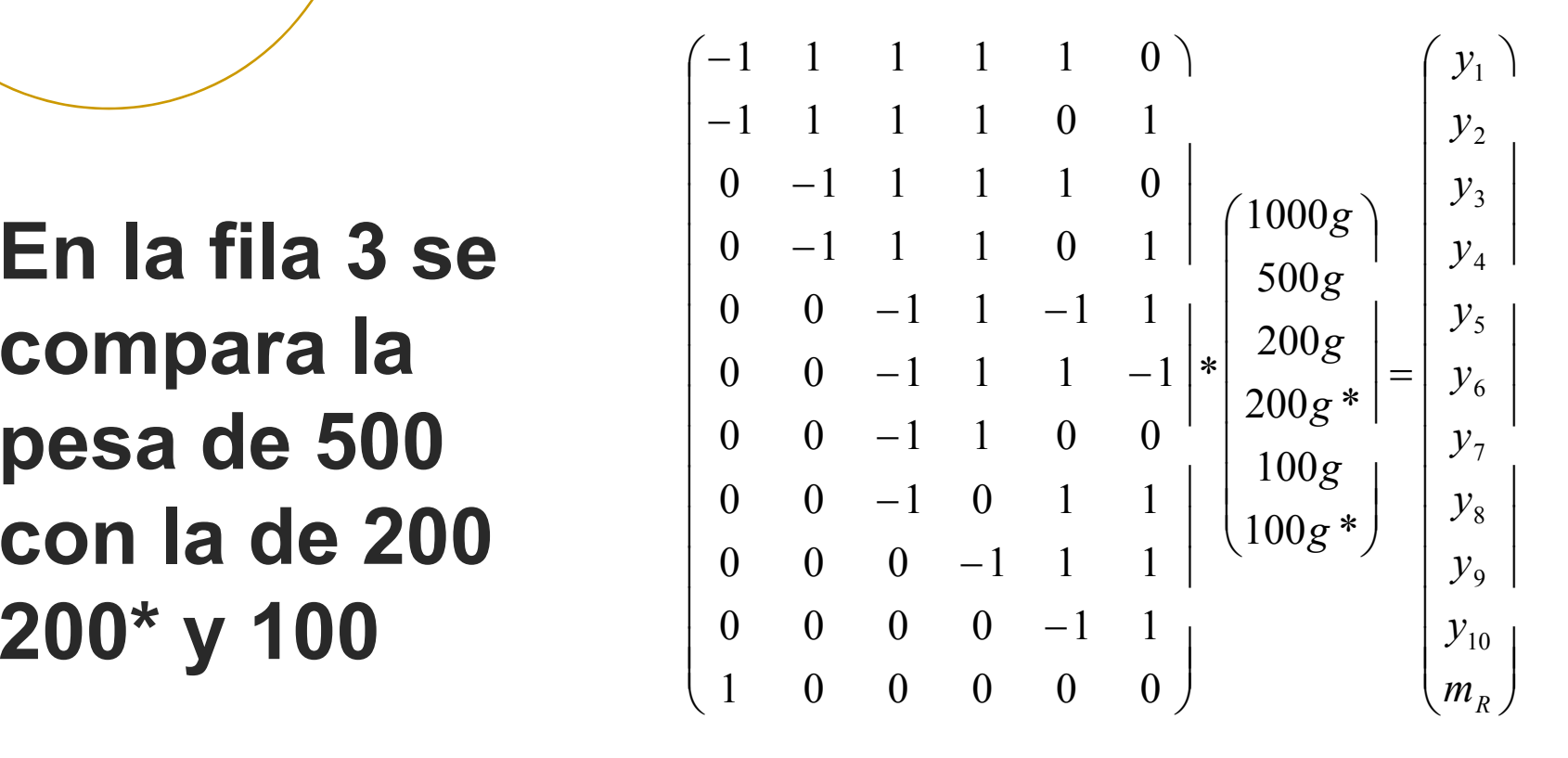

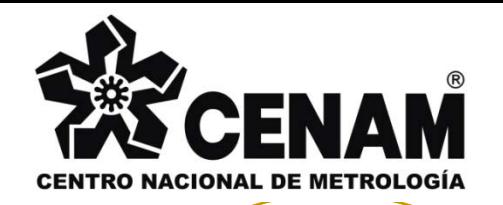

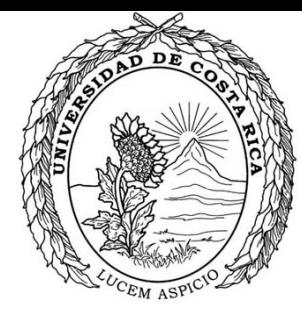

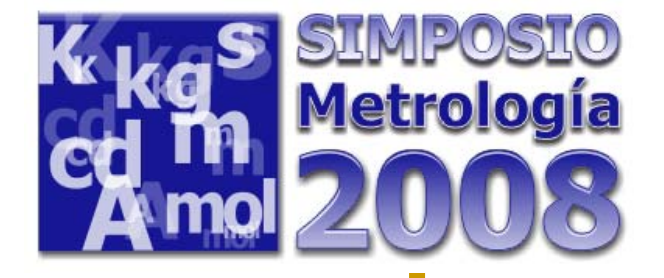

Métodos de Subdivisión del kilogramo

Mínimos Cuadrados Ordinarios

Mínimos Cuadrados Ponderados-Multiplicadores de Lagrange

Gauss Markov( Mínimos Cuadrados ponderados)

Diseño Ortogonal

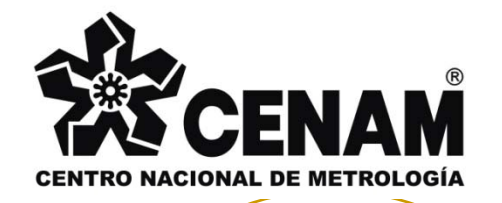

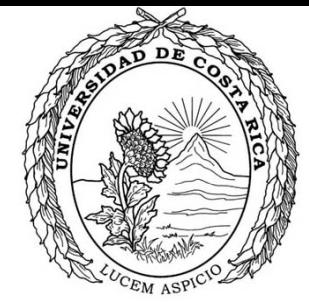

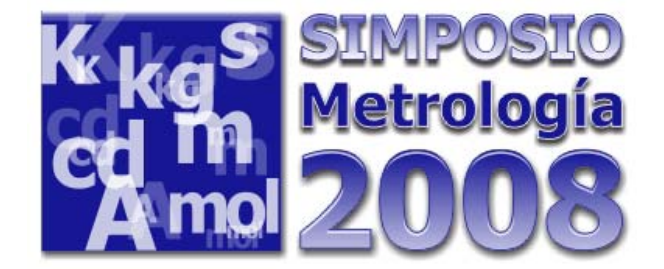

# ¿ Qué se hizo ?

# Modelo de medición

Se compararon los resultados obtenidos por los diferentes métodos para un único conjunto de datos

Para todos los métodos anteriores se consideró el siguiente modelo de medición

$$
y = \Delta m - \rho_a (V_r - V_q) - \varepsilon_{\text{qjuste}}
$$

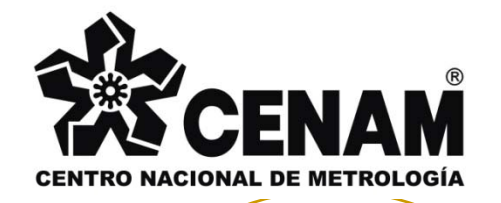

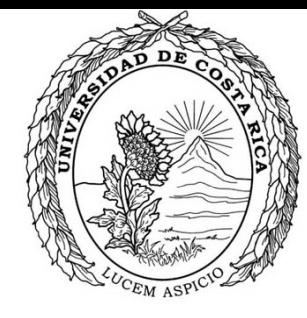

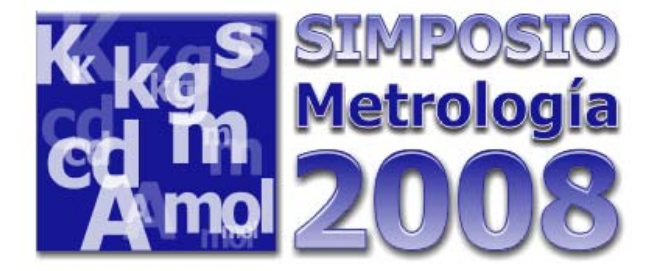

# Metodología

La comparación de métodos de subdivisión se realizó bajo las mismas condiciones con el fin de evaluar únicamente el resultado del ajuste con los diferentes métodos.

■Datos

Condiciones ambientales

Se consideraron tres ciclos de comparación ABBA para cada fila, que corregidos por efecto boyante y sensibilidad de la balanza, permiten obtener un vector de diferencias, *Y*

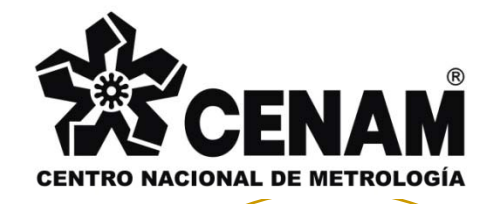

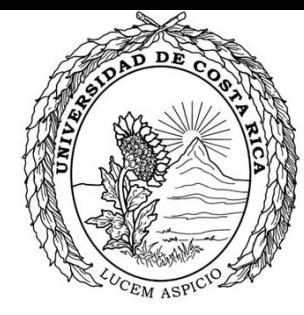

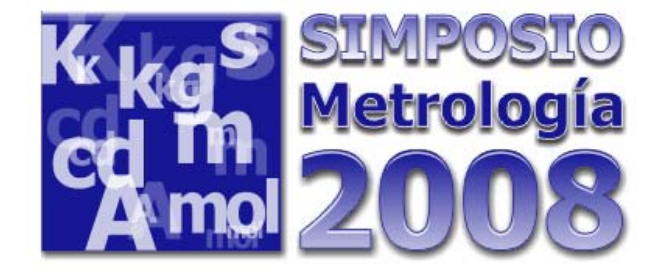

Mínimos Cuadrados Ordinarios (MCO) 1er Método

Func<del>ión a</del> minimizar  $S^2 = (y - \hat{y})$  $(\hat{y})^I$   $(y - \hat{y})^I$  $S^{2} = (y - \hat{y})^{T} (y - \hat{y})$ *T* = −Vector de proyección ortogonal  $P = \left( X^T X \right)^{\!-1} X^T$ Vector de estimados de masa  $\hat{\boldsymbol{\beta}}_{MCO} = \left(\boldsymbol{X}^T\boldsymbol{X}\right)^{-1}\boldsymbol{X}^T\boldsymbol{Y}$ ) )  $=(X^TX)^{-1}$ Matriz de varianza covarianza $_{MCO}$  =  $\begin{pmatrix} X & X \end{pmatrix} X$  $\hat{\beta}_{MCO} = (X^T X)$ ( )  $(\widehat{\mathcal{B}}\bigl)=\bigl(X^TX\bigr)^{\!\!-1}\,\boldsymbol{\sigma}^2$ )  $cov(\beta) = (X^T X)^T \sigma$  $=(X^TX)$ *T*

$$
\sigma^2 = \frac{e^T e}{m - n}
$$

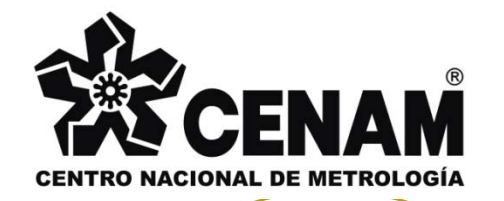

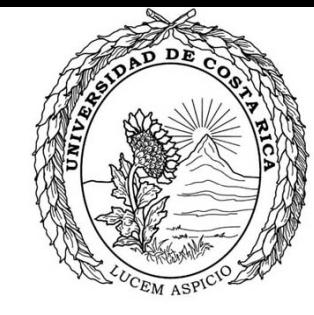

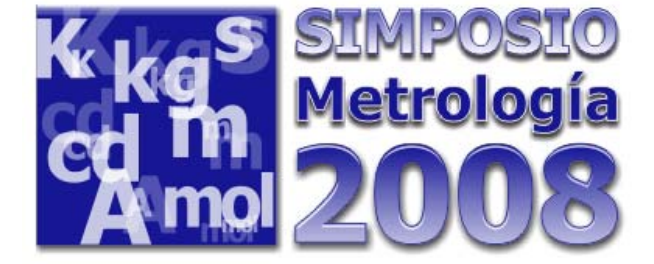

## MCO

Esquema de solución

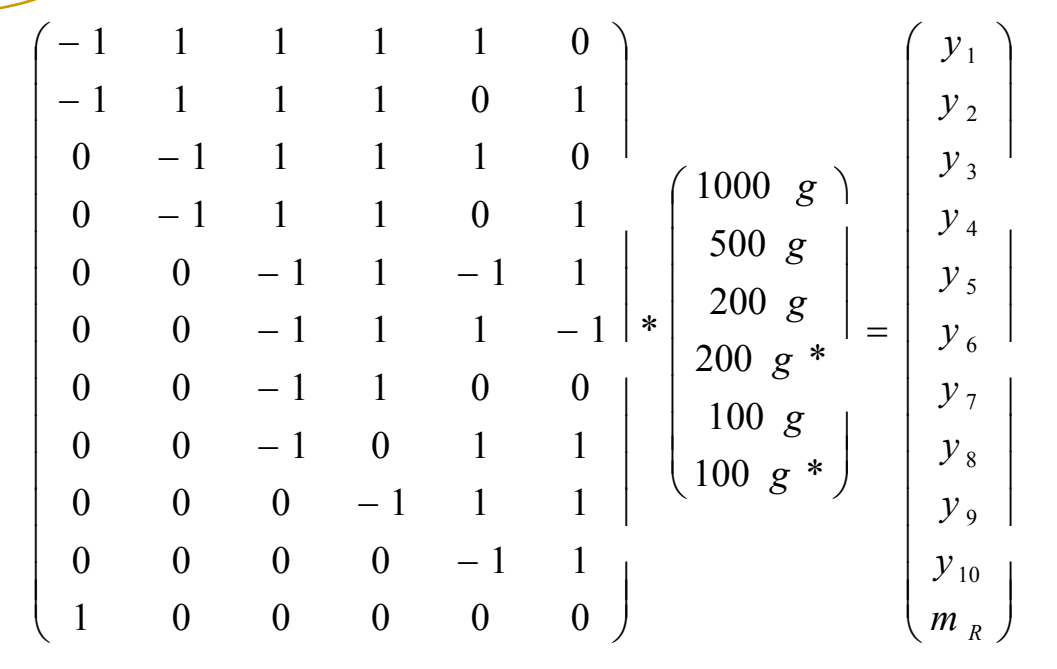

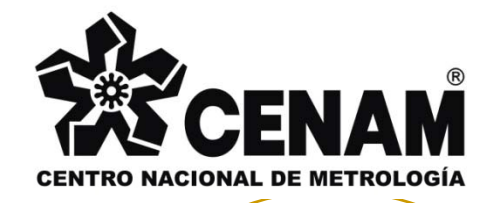

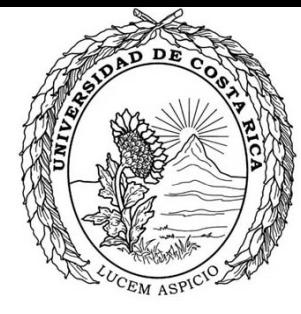

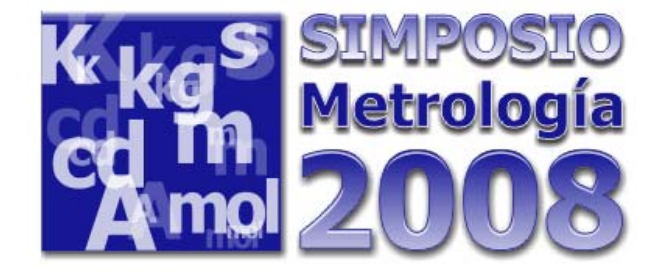

Método Ortogonal 2do Método

> Se resuelven mediante los Mínimos Cuadrados OrdinariosLa matriz de diseño X tiene columnas mutuamente ortogonales entre sí.

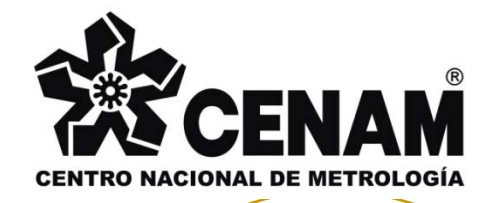

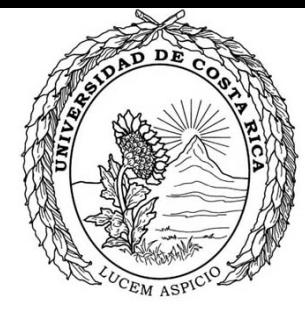

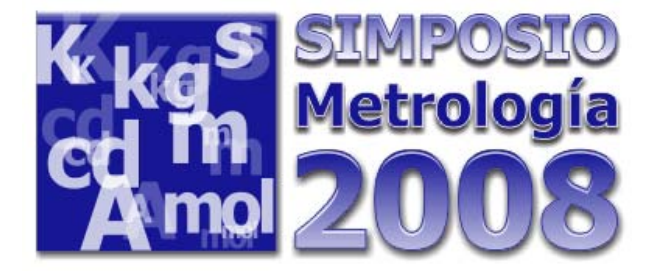

Método Ortogonal

Se arregla matriz de diseño *X* para obtener valores no correlacionados en la matriz varianza -covarianza covarianza(columnas mutuamente ortogonales)

Para lograr la matriz de diseño *X* del modelo ortogonal, algunas de las comparaciones, (renglones de *X* y sus correspondientes elementos del vector *Y*), son repetidos o eliminados

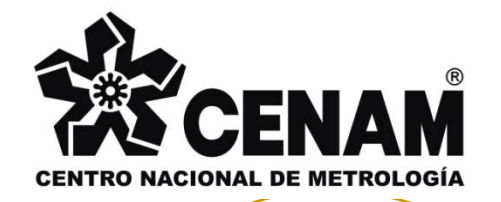

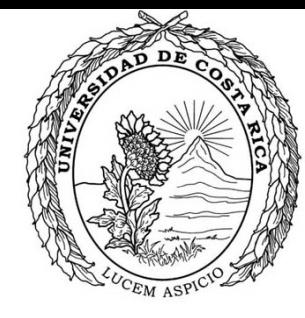

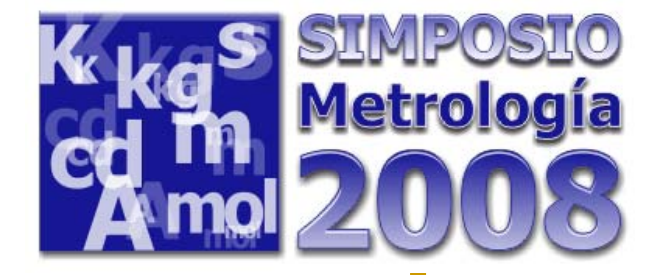

## Método Ortogonal

**El patrón está en el vector de observaciones**

$$
\begin{pmatrix}\n1 & 1 & 1 & 1 & 0 \\
1 & 1 & 1 & 0 & 1 \\
-1 & 1 & 1 & 1 & 0 \\
0 & -1 & 1 & -1 & 1 \\
0 & -1 & 1 & 1 & -1\n\end{pmatrix}\n\begin{pmatrix}\n500 & g \\
200 & g \\
200 & g \\
100 & g\n\end{pmatrix}\n=\n\begin{pmatrix}\ny_1 + m_r \\
y_2 + m_r \\
y_3 \\
y_4 \\
y_5 \\
y_6 \\
0 & -1 & 1 & 1 \\
0 & -1 & 0 & 1 \\
0 & -1 & 0 & 1 & 1 \\
0 & -1 & 0 & 1 & 1 \\
0 & -1 & 0 & 1 & 1 \\
0 & 0 & -1 & 1 & 1\n\end{pmatrix}
$$
\n
$$
\begin{pmatrix}\ny_1 + m_r \\
y_2 + m_r \\
y_3 \\
200 & g \\
200 & g \\
100 & g \\
y_7\n\end{pmatrix}\n=\n\begin{pmatrix}\ny_1 + m_r \\
y_2 + m_r \\
y_3 \\
y_4 \\
y_5 \\
y_6 \\
y_7 \\
y_8 \\
y_9 \\
y_{10}\n\end{pmatrix}
$$

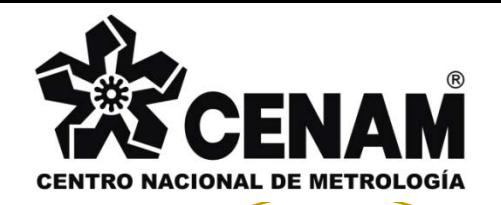

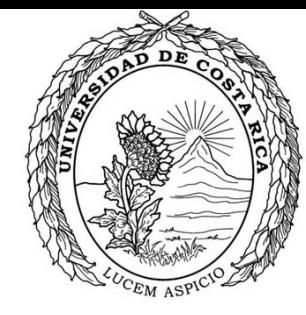

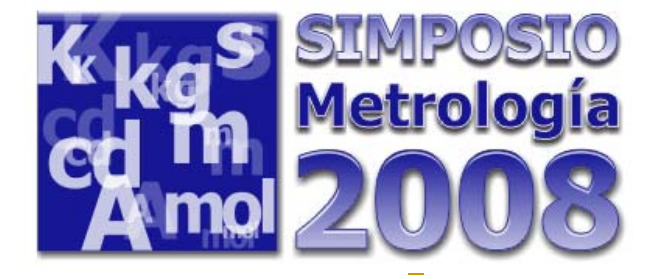

Mínimos Cuadrados Ponderados, solución Multiplicadores de Lagrange (MCP-ML) 3er Método

Función a minimizar

$$
\chi^2 = (y - \hat{y})^T W^{-2} (y - \hat{y})
$$

Para quitar la singularidad  $(y - \hat{y})$  $(\hat{y})^T W^{-2} (y - \hat{y})$  $\hat{y}^2 = (y - \hat{y})^T W^{-2} (y - \hat{y}) + 2 \lambda^T f(\beta, \hat{y})$  $\chi^2 = (y - \hat{y})^T W^{-2} (y - \hat{y}) + 2 \lambda^T f(\beta)$ 

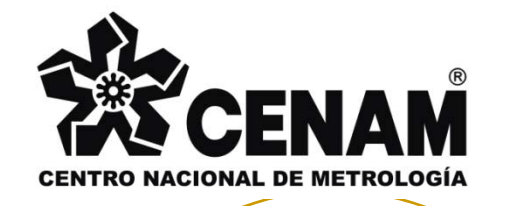

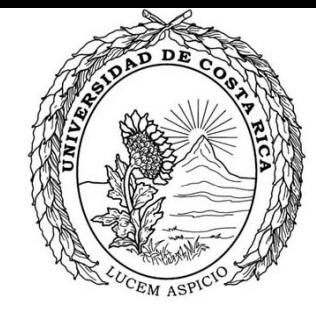

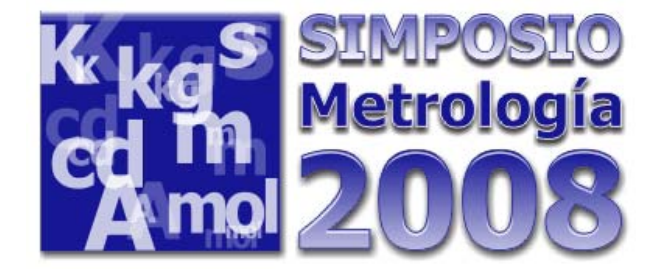

MCP-ML

Estimados de masa $\hat{\boldsymbol{\beta}}_{MCP} = \left( \boldsymbol{X''}^{T} \, \boldsymbol{X''} \right)^{-1}$ Con  $\hat{\pmb \beta}_{MCP} = \left( X''^{\, T} X'' \right)^{-1} X''^{\, T} Y''$  $X''=W$  2  $X$  $\mathbf{v}$   $\mathbf{v}$   $\frac{1}{2}$  $=$   $\mu$ Vector de proyección Ortogonal  $Y''=W^2Y$  $^{\prime\prime}$   $=$   $W^{1\over 2}$  $P = ( X''^T X'')^{-1} X''^T$ Matriz de varianza covarianza  $\left( X \right)^T X^{T} X^{T} \right)^{-1} X^{T} W^{-1} \left( X^{T} X^{T} \right)^{-1} X^{T}$ 

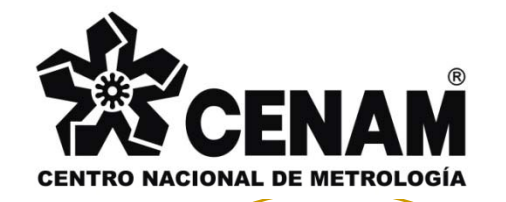

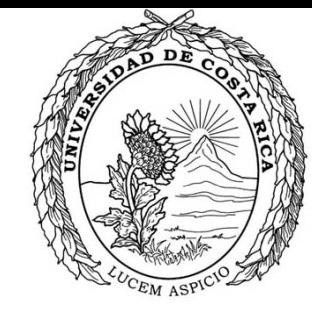

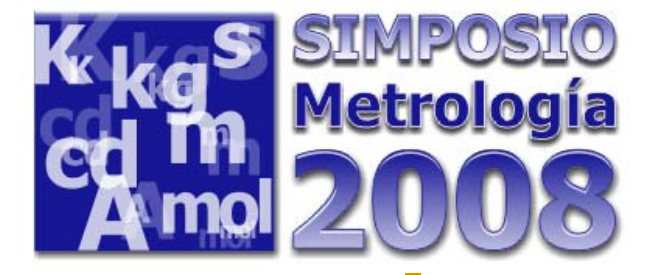

### MCP-LM

**El valor del patrón se ingresa en las ecuaciones normales y no en la matriz de diseño**

$$
\begin{bmatrix}\n-1 & 1 & 1 & 1 & 1 & 0 \\
-1 & 1 & 1 & 1 & 0 & 1 \\
0 & -1 & 1 & 1 & 1 & 0 \\
0 & 0 & -1 & 1 & 1 & 0 \\
0 & 0 & -1 & 1 & -1 & 1 \\
0 & 0 & -1 & 1 & 1 & -1 \\
0 & 0 & -1 & 1 & 1 & 0 \\
0 & 0 & -1 & 1 & 0 & 0 \\
0 & 0 & -1 & 0 & 1 & 1 \\
0 & 0 & -1 & 0 & 1 & 1\n\end{bmatrix}\n\begin{bmatrix}\n1000g \\
500g \\
200g \\
200g \\
y_5 \\
y_6 \\
y_7 \\
y_8 \\
y_8 \\
y_9 \\
y_0\n\end{bmatrix} =\n\begin{bmatrix}\ny_1 \\
y_2 \\
y_3 \\
y_4 \\
y_5 \\
y_6 \\
y_7 \\
y_8 \\
y_9 \\
y_0\n\end{bmatrix}
$$

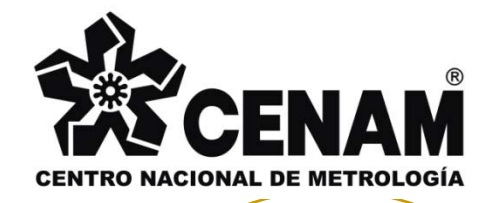

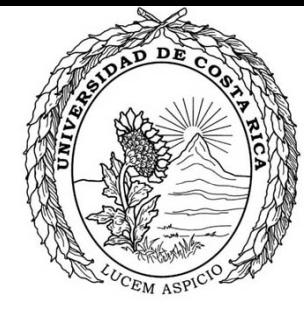

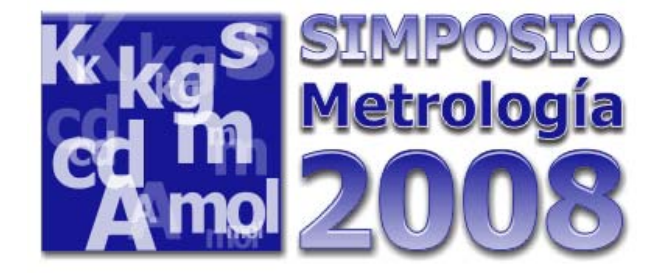

Gauss Markov (GM) 4to Método

> Para el método de Gauss Markov (GM), se asume una función de varias variables aleatorias, <sup>a</sup> diferencia de los demás métodos donde se asume que *Y* es únicamente función de las variabilidad de las indicaciones de la balanza

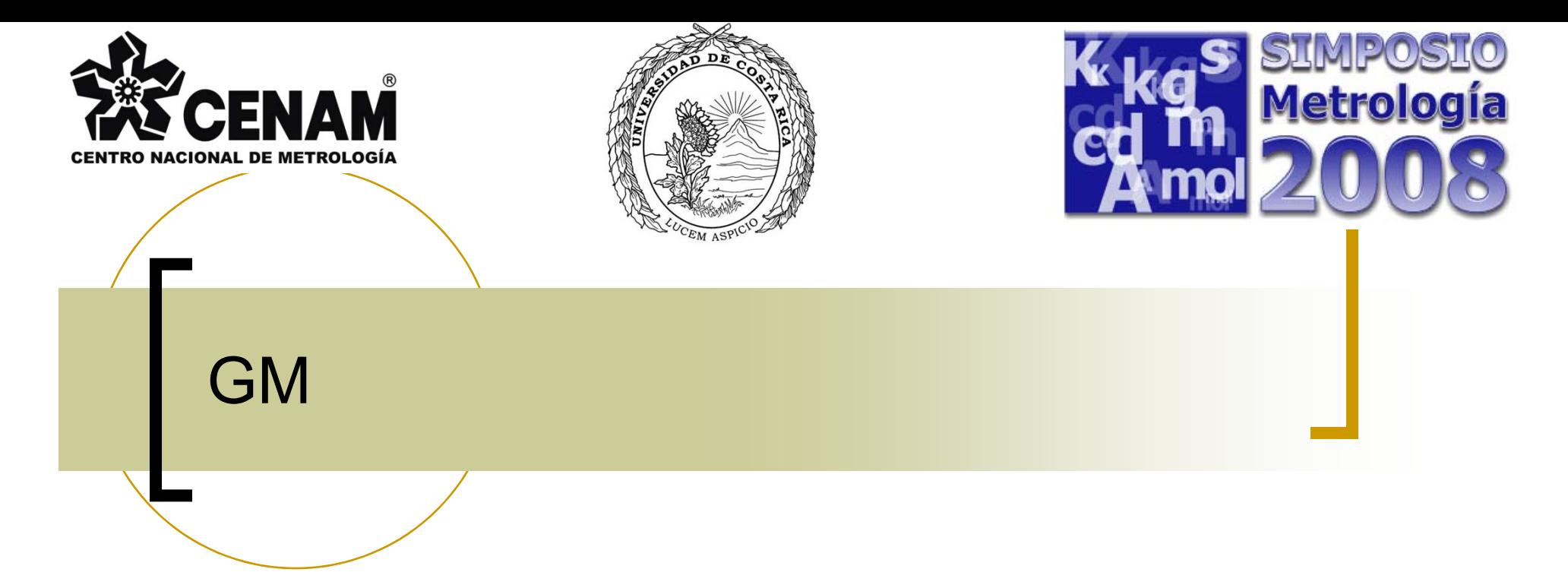

Estimados  $\overset{\wedge}{\beta}=\left(X^{T}W^{-1}X\right)^{\!-1}X^{T}W^{-1}Y$ Matriz de varianza-covarianza  $cov(\beta) = (X^T W^{-1} X)^{-1}$ 

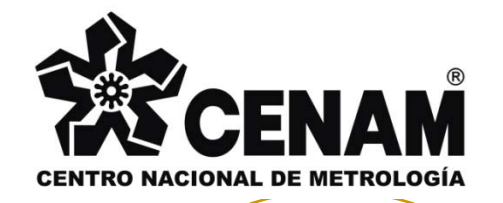

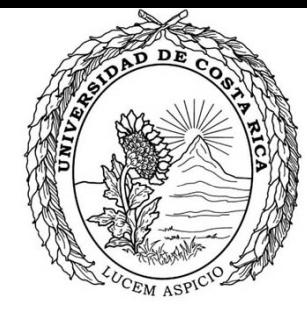

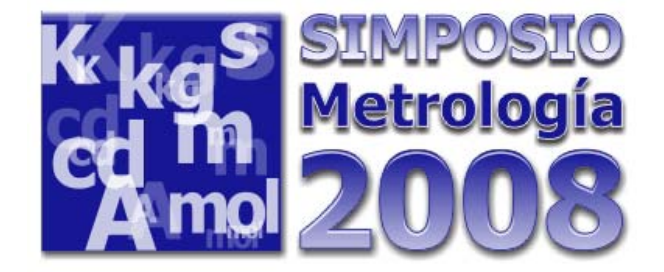

Generalización de la GUM para el caso Matricial

> Matriz completa *T u u*  $W = J_{\mu} \phi J$

El Jacobiano del vector de observaciones,  $J_u = \begin{bmatrix} J_{\Delta L} & J_{\rho} & J_V & J_{\text{qjuster}} \end{bmatrix}$ ]

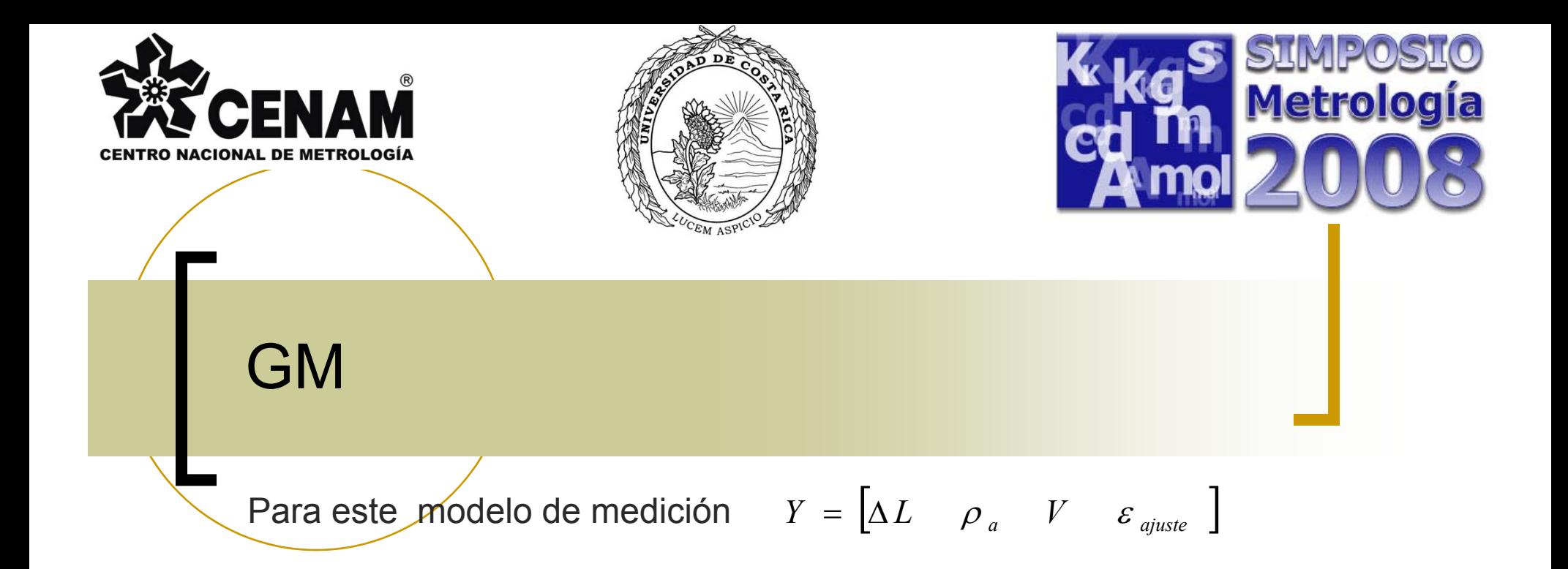

#### Y Φ será la matriz compuesta de matices de varianza

$$
\phi = \begin{pmatrix} \phi_{\Delta L} & \phi_{\Delta L, \rho_a} & \phi_{\Delta L, V} & \phi_{\Delta L, a justee} \\ \phi_{\Delta L, \rho_a} & \phi_{\rho_a} & \phi_{\rho_a, V} & \phi_{\rho_a, a justee} \\ \phi_{\Delta L, V} & \phi_{\rho_a, V} & \phi_{V} & \phi_{V, a justee} \\ \phi_{\Delta L, a justee} & \phi_{\rho_a, a justee} & \phi_{V, a justee} & \phi_{a justee} \end{pmatrix}
$$

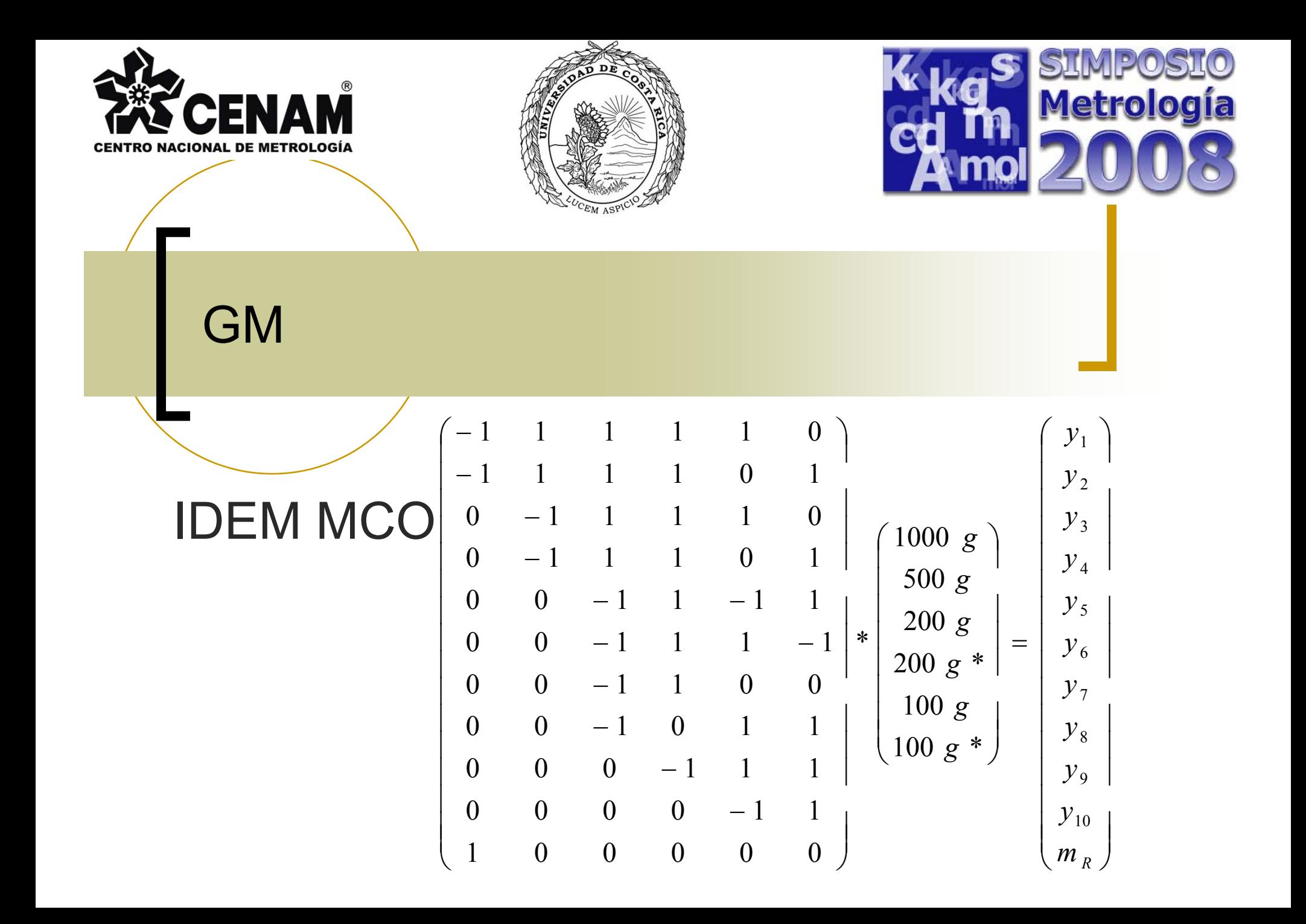

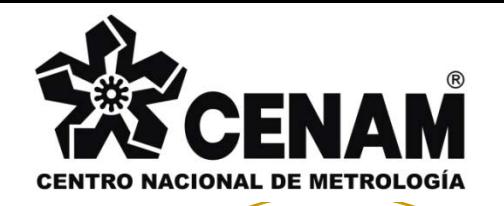

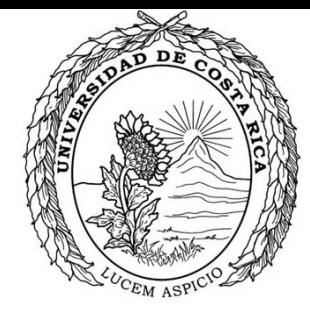

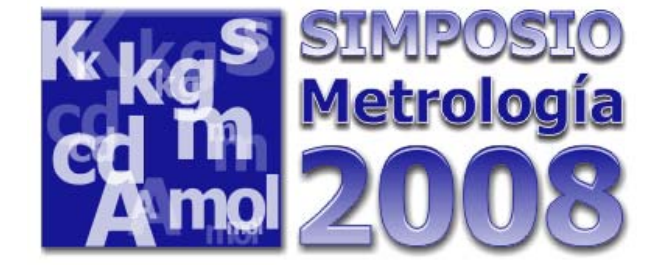

Comparación

Se comparó cada método con la simulación numérica mediante Monte Carlo.

Cada método se comparó con los demás

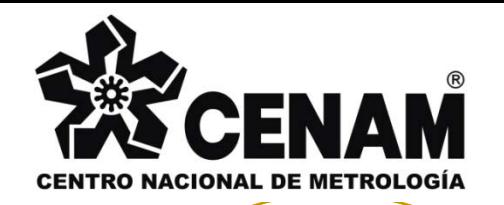

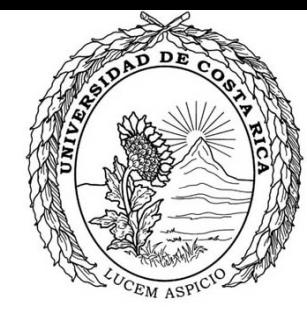

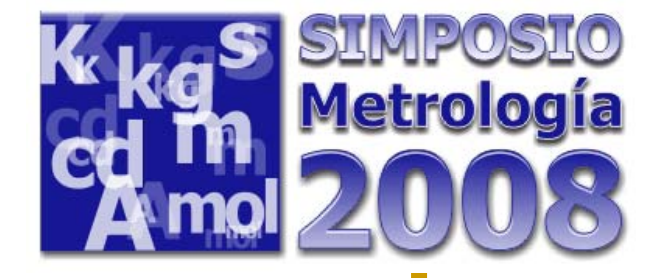

# Simulación Numérica por Monte Carlo (SNMC)

**Combina distribuciones de probabilidad de las** variables de entrada de acuerdo al modelo de medición y arroja valores para la variable de salida

Igual que en el caso de la aplicación del método GUM, la Simulación Numérica por el Método de Monte Carlo descrita en el suplemento 1 de la GUM no considera el caso multivariable de salida

**Para la estimación de la incertidumbre de los** estimados de salida (estimados de masa de las pesas) se hace la generalización para el cálculo matricial

**A nivel multivariable no se había desarrollado lasimulación, salvo en pesas de igual valor nominal(CENAM).** 

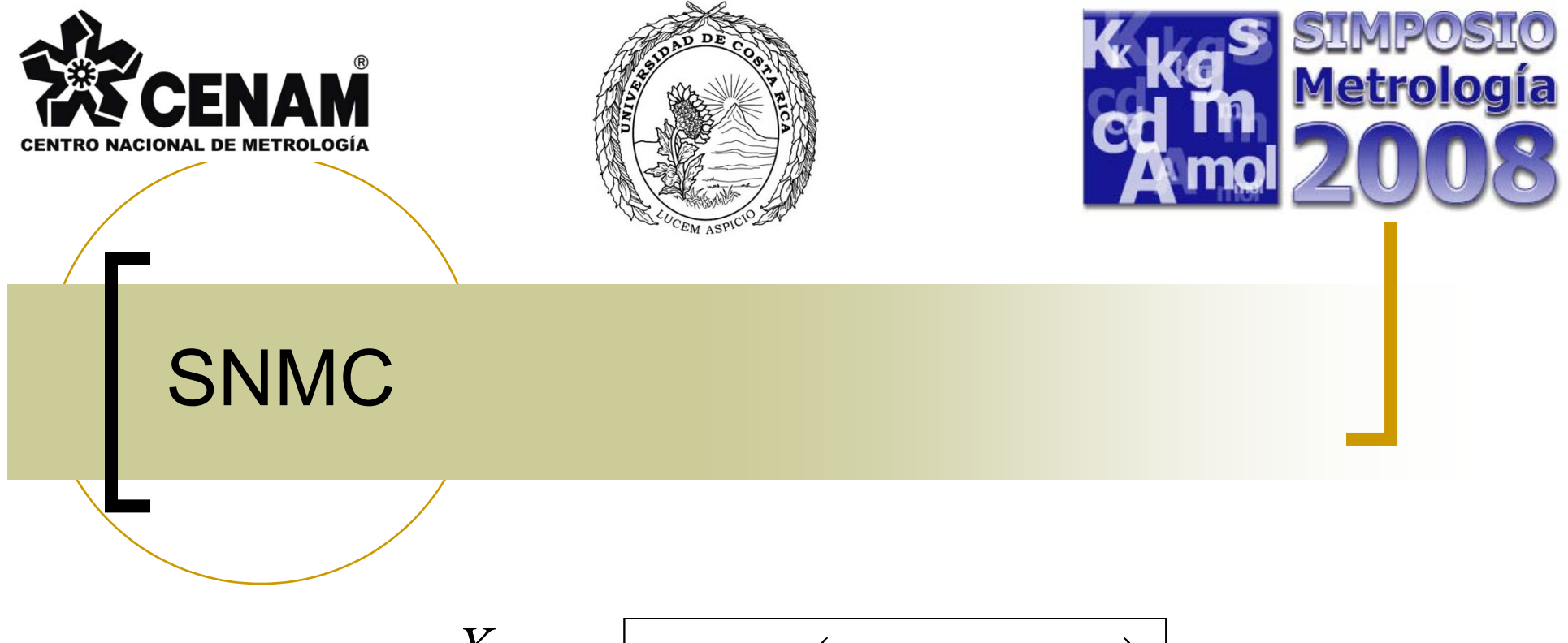

$$
X_1 \longrightarrow Y_1 = f(X_1, X_2, ..., X_n) \longrightarrow Y_1
$$
  
\n
$$
Y_2 = f(X_1, X_2, ..., X_n) \longrightarrow Y_2
$$
  
\n
$$
X_n \longrightarrow Y_n = f(X_1, X_2, ..., X_n) \longrightarrow Y_n
$$

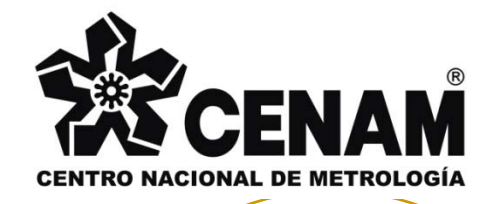

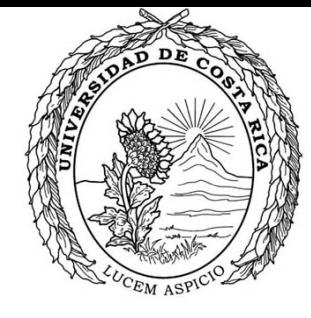

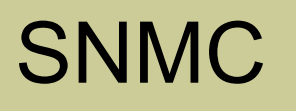

Variables de entrada Diferencias en masaDensidades del aireVolúmenes de las pesas calib Valor del patrón

Variables salida

<u>Metrologia</u>

**Contract Contract Contract Contract Contract Contract Contract Contract Contract Contract Contract Contract C**  Vector de las pesas a calibrar

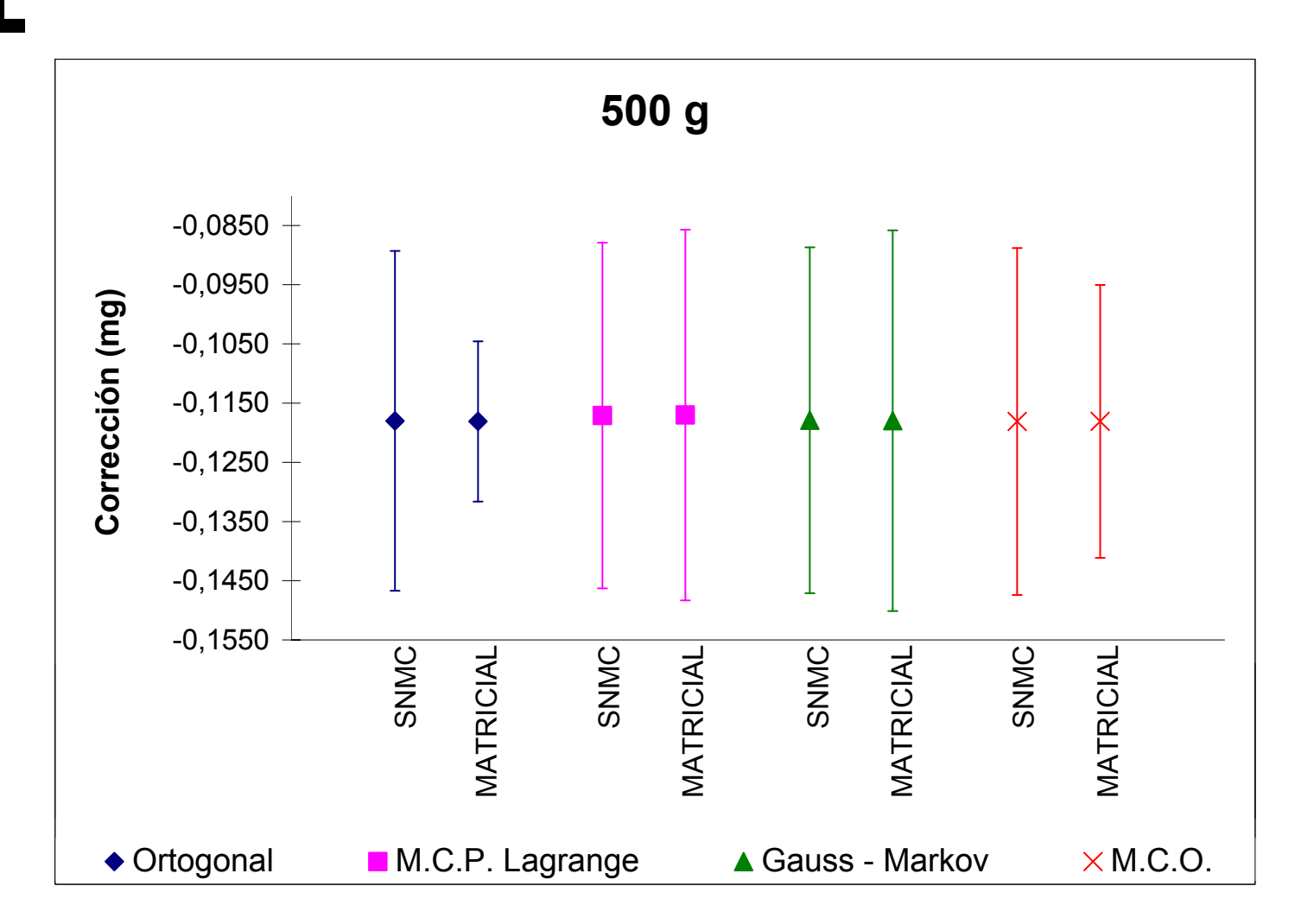

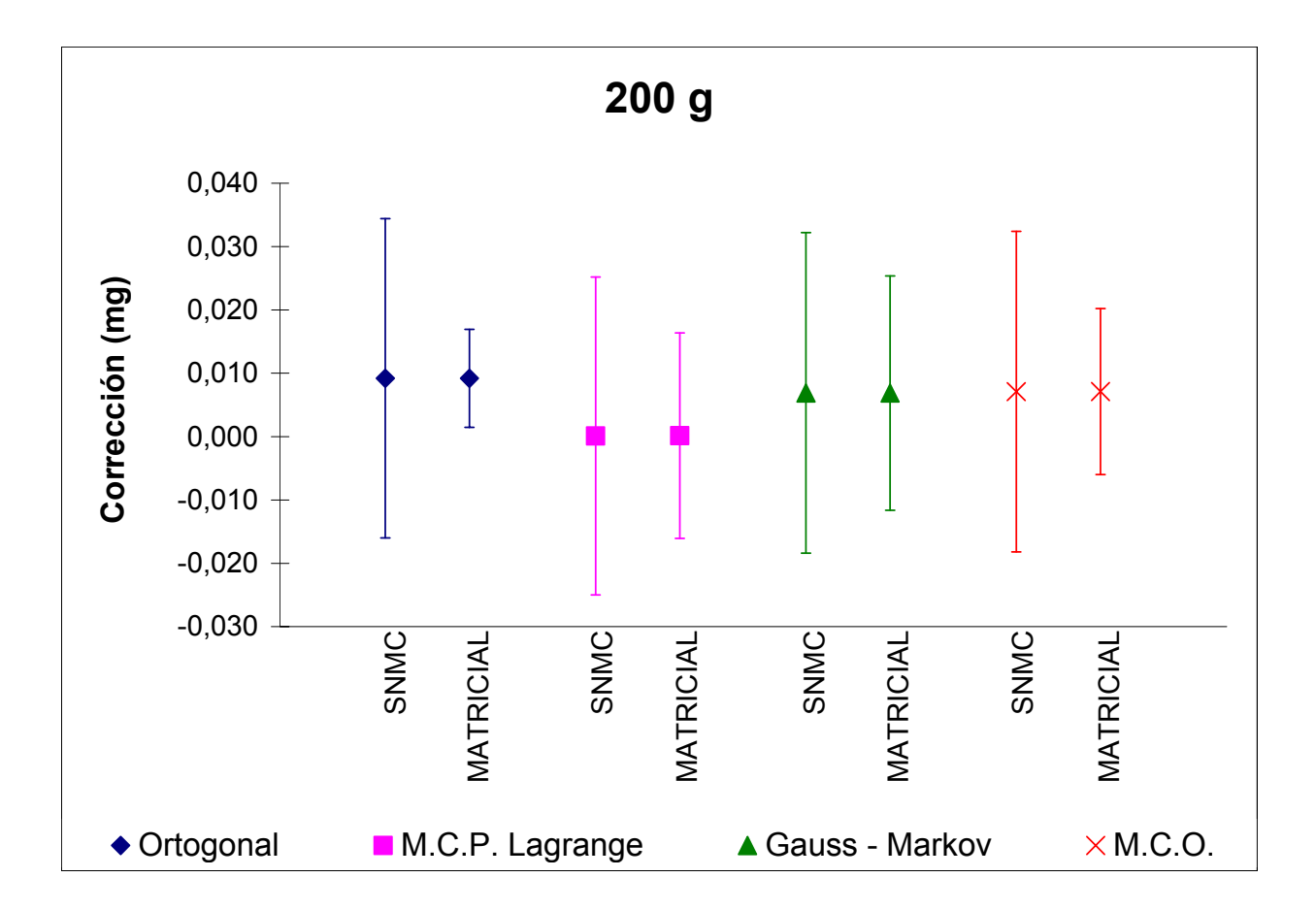

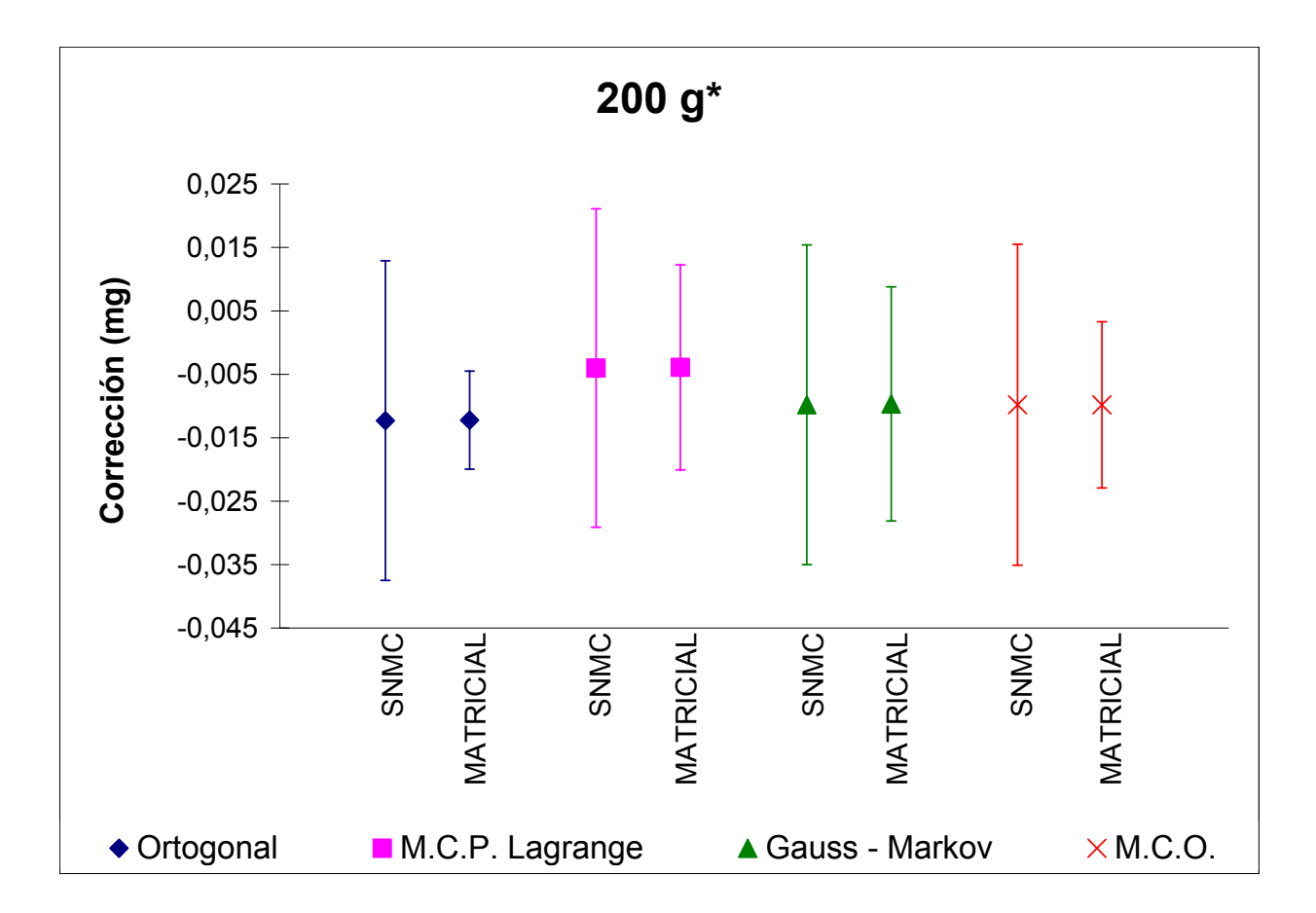

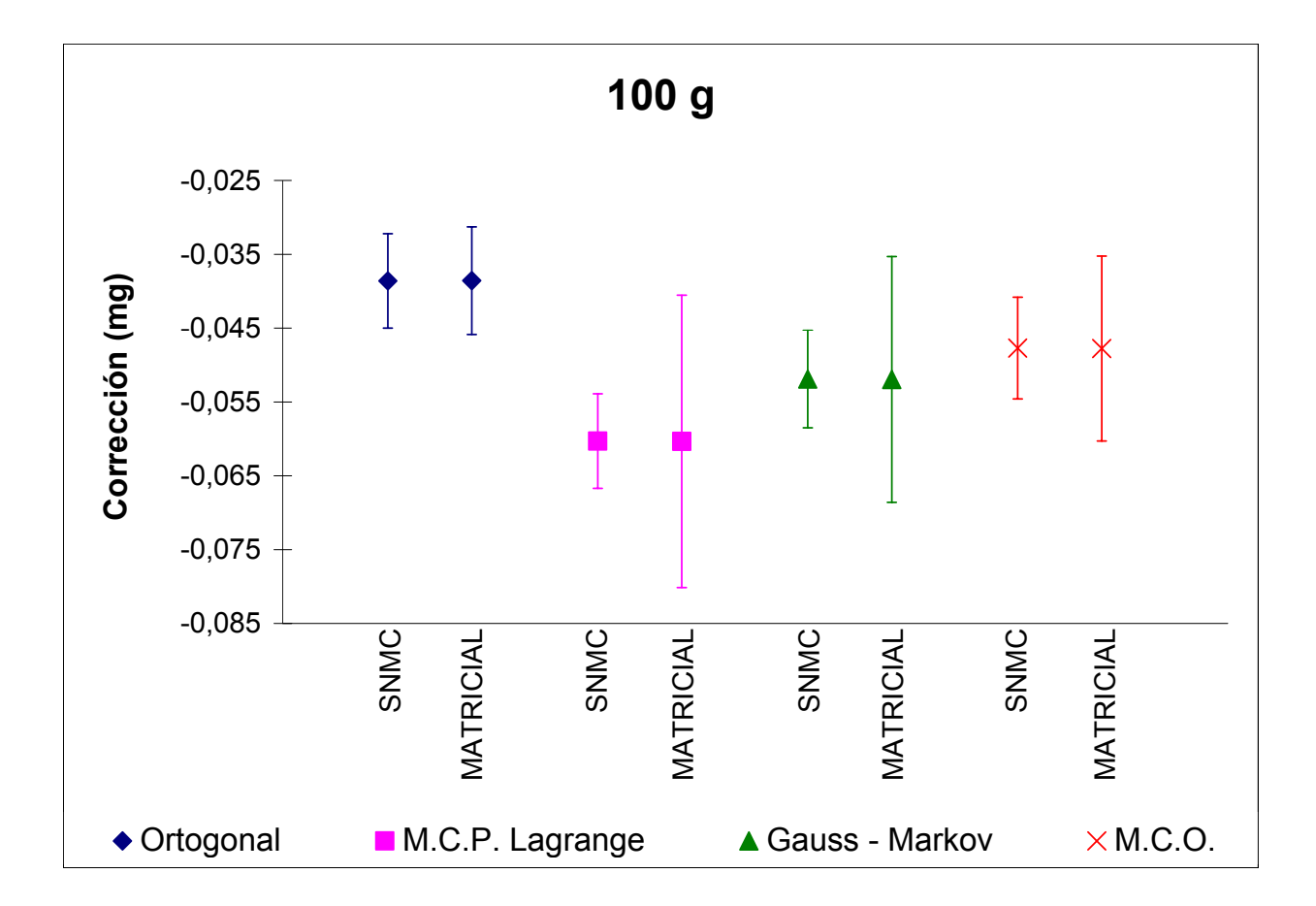

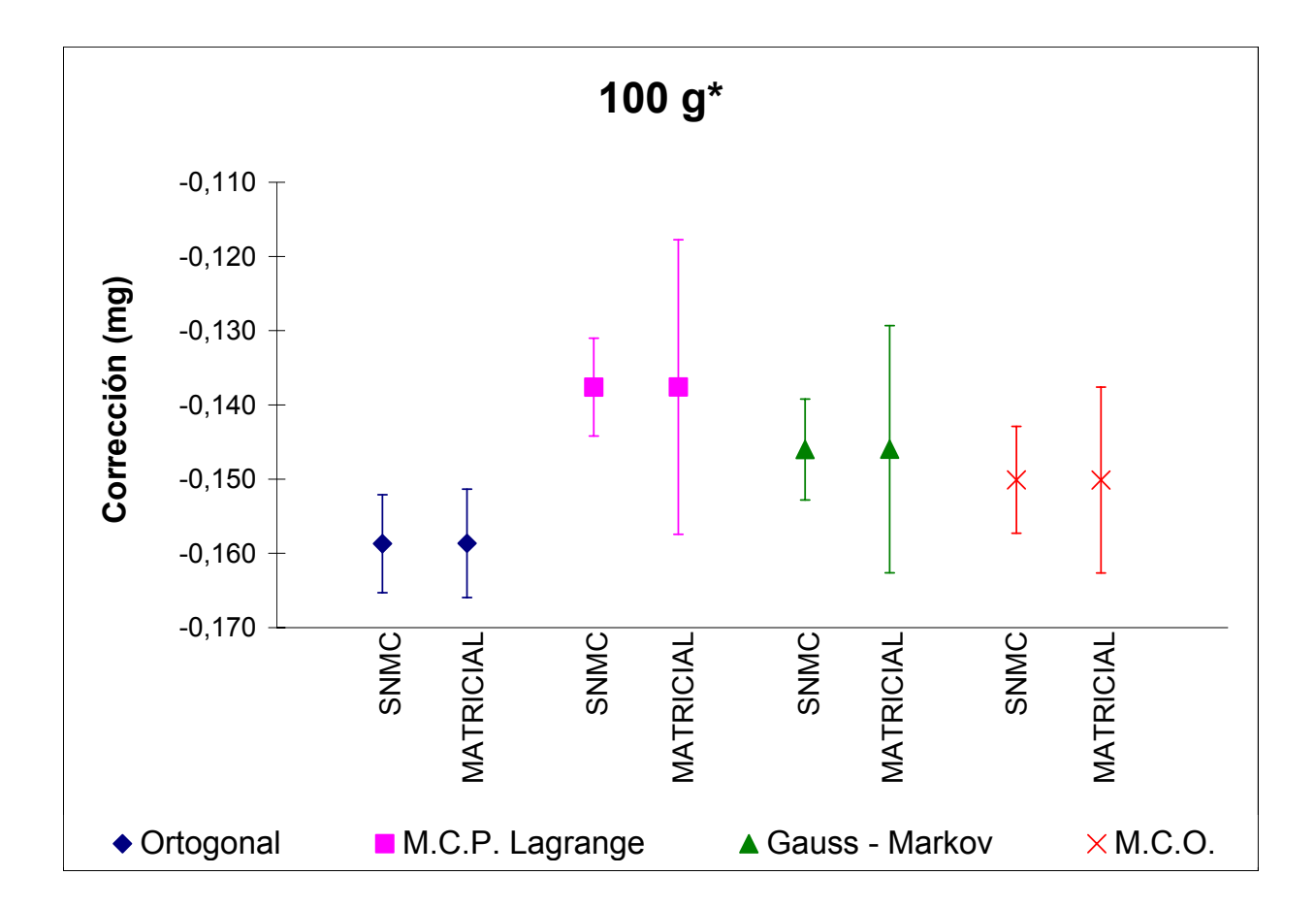

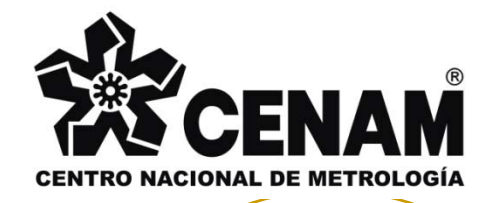

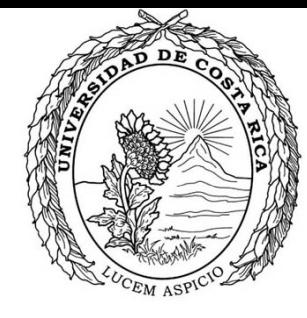

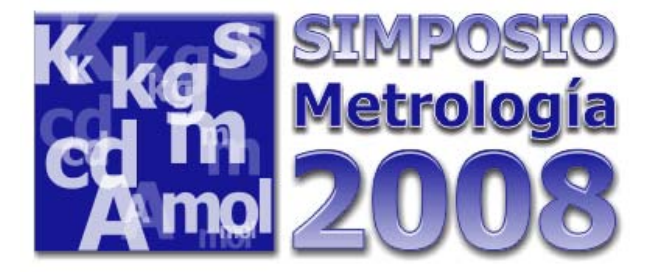

### **Conclusiones**

**Los estimados o correcciones de las SNMC no varían** significativamente de aquellos provenientes de los métodos matriciales.

En algunos caso la incertidumbre estimada de las SNMC difiere significativamente de la incertidumbre estimada mediante la generalización de la GUM.

La pesa de 100 g es comúnmente utilizada como referencia para la década subsecuente, por tal motivo es de suma importancia tener estimados confiables y con la incertidumbre apropiada.

La SNMC permite calcular la correlación entre los estimados de masa para el modelo Ortogonal.

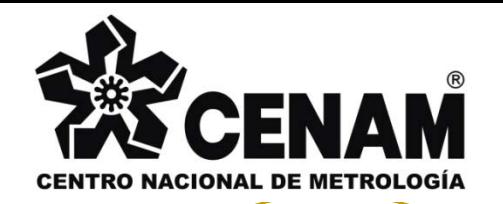

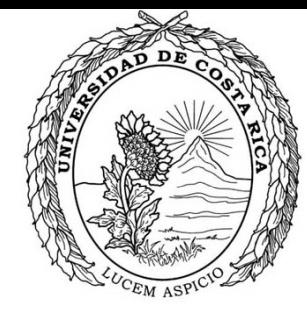

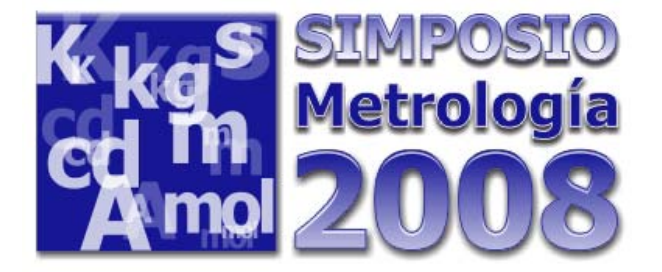

### **Conclusiones**

**Los estimados de las correcciones, del** vector *β* son iguales con respecto <sup>a</sup> su simulación, y en general entre métodos, no existen diferencias significativas.

Donde no se cumple el principio de igualdad de varianza, los resultados de los métodos que ponderan tenderán a diferenciarse de los métodos que no ponderan.

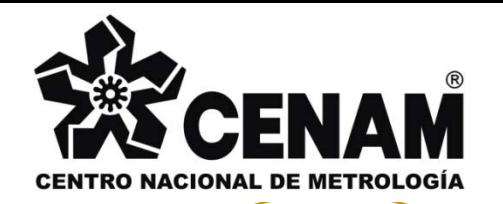

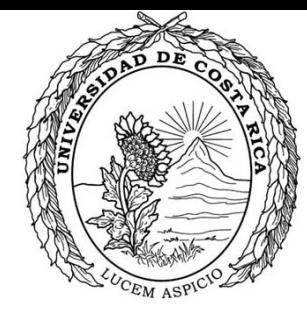

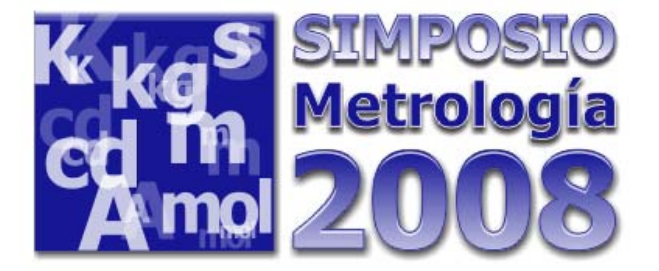

### Conclusiones

Los coeficientes de correlación resultantes de la simulación numérica para el método ortogonal, son los más bajos.

Los resultados de GM tenderán a parecerse a los resultados de MCP-ML conforme las varianza de las contribuciones tipo B sean menores en relación a la varianza de la contribución tipo A.

**Como resultado de este trabajo se recomienda** emplear el modelo matemático de GM y aplicar la simulación numérica por el método de Monte Carlo